# **МІНІСТЕРСТВО ОСВІТИ І НАУКИ УКРАЇНИ ПРИКАРПАТСЬКИЙ НАЦІОНАЛЬНИЙ УНІВЕРСИТЕТ ІМЕНІ ВАСИЛЯ СТЕФАНИКА**

Фізико-технічний факультет Кафедра комп'ютерної інженерії та електроніки

# **СИЛАБУС НАВЧАЛЬНОЇ ДИСЦИПЛІНИ**

## **Технології проектування та виготовлення фотошаблонів**

Освітня програма Бакалавр

Галузь знань 17 Електроніка і телекомунікації Спеціальність 171 Електроніка

> Затверджено на засіданні кафедри Протокол № 12 від "30" червня 2023 р.

Івано-Франківськ – 2023 рік

## **Зміст**

- 1. Загальна інформація
- 2. Анотація до курсу
- 3. Мета та цілі курсу
- 4. Результати навчання (компетентності)
- 5. Організація навчання курсу
- 6. Система оцінювання курсу
- 7. Політика курсу
- 8. Рекомендована літератури

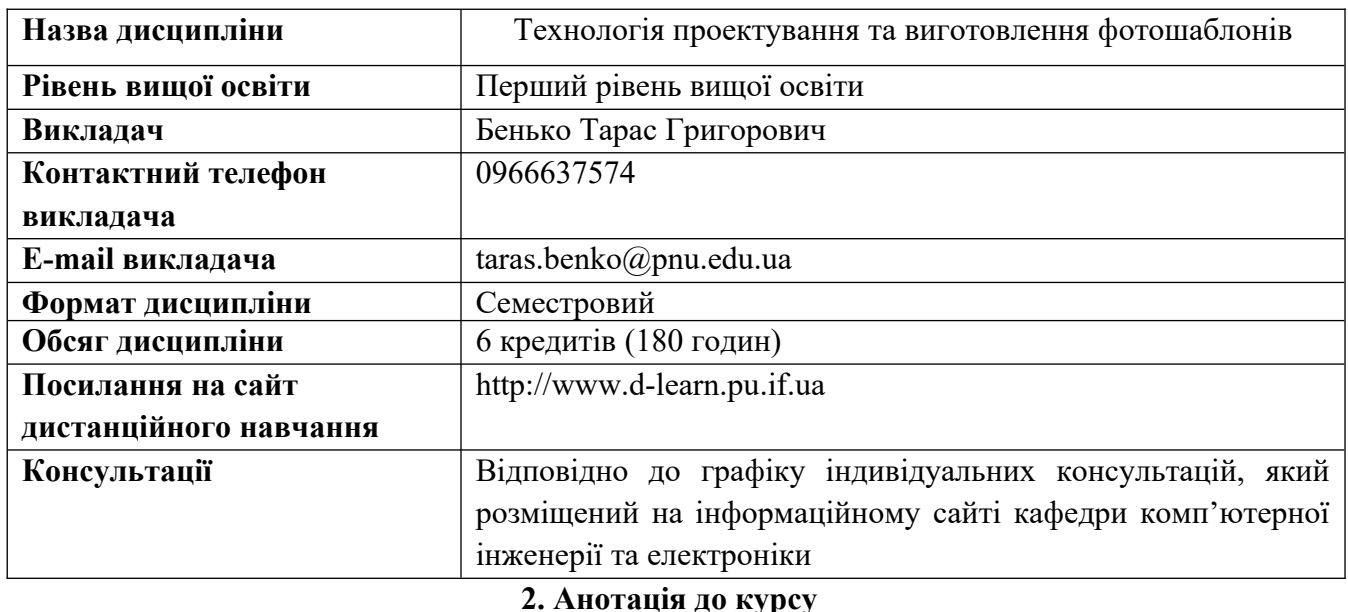

1. Загальна інформація про викладача і дисципліну

 Дисципліна " Технологія проектування та виготовлення фотошаблонів " належить до переліку вибіркових навчальних дисциплін за освітнім рівнем "Бакалавр", що пропонуються в рамках циклу загальної і професійної підготовки студентів за освітньою програмою. Вона забезпечує формування у студентів науково-дослідницьких професійно-орієнтованих компетенцій. Предметом вивчення навчальної дисципліни є вивчення підходів проектування і моделювання рисунків печатної плати для проектування фотошаблонів. Конструкції та методи виготовлення одно – та двосторонніх друкованих плат. Конструювання мікросхем з використанням систем автоматизованого проектування (САПР) на основі базових конструктивно-технологічних і схемотехнічних підходів, вивчення і набуття практичного досвіду з використання апаратно-програмних засобів комп'ютерного проектування і моделювання.

 Силабус навчальної дисципліни " Технологія проектування та виготовлення фотошаблонів" складений відповідно до освітньо-професійної програми підготовки бакалаврів спеціальності 171 "Електроніка".

**Мета:** cформувати у студентів сучасні практично-прикладні уявлення та знання, про:

- базові методи формування та виготовлення фотошаблонів;

- методологію інтерактивного автоматизованого проектування і моделювання фотошаблонів з використанням САПР;

- сучасні системи автоматизованого проектування печатних плат, їх характеристики і можливості;

- базові технології формування та виготовлення напівпровідникових інтегральних схем;

- взаємозв'язок між інтегральними приладними структурами і їх схемотехніками, структурні реалізації інтегральних елементів;

- методологію та технічні особливості створення та виготовлення мікропроцесорів;

- методи легування напівпровідників;

- конструктивно-технологічні обмеження, проектні норми, правила проектування топології фотошаблонів;

- технологія гібридних інтегральних мікросхем.

- конструкції та методи виготовлення гнучких друкованих плат.

- методологію схемотопологічного проектування і моделювання фотошаблонів у системах OrCAD Capture, MicroCAP, P-CAD, Electronic Workbench, MicroSIM.

**Завдання:** формування вміння аналізувати та проектувати напівпровідникові інтегральні схеми; ознайомлення із особливостями проектування фотошаблонів ; отримання практичного досвіду з проектування, моделювання та параметричної оптимізації елементів фотошаблонів в сучасних САПР.

У результаті вивчення навчальної дисципліни студент повинен знати:

- сучасні підходи та методи автоматизованого проектування і моделювання

фотошаблонних стуктур;

- підходи та методи автоматизованого проектування і моделювання інтегральних схем;

- особливості технології формування сучасних структур фотошаблонів на рівні, достатньому для проектування їх топологій;

- структурні реалізації інтегральних елементів;

- технологічні процеси виготовлення гібридних інтегральних мікросхем;

-конструктивно-технологічні реалізації елементів ІС – інтегральних контактів,

міжшарових з'єднань, резисторів, конденсаторів, транзисторів, шин;

- принципи побудови топологій елементів КМОН ІС відповідно з проектними нормами. **вміти:**

-працювати в сучасних системах автоматизованого проектування і моделювання фотошаблонів;

- проектувати, моделювати та аналізувати рисунки гнучких друкованих плат;

- володіти базовими навичками конструювання мікросхем;

-володіти основами проектування топологій напівпровідникових інтегральних схем;

-користуватися готовими бібліотечними елементами;

-здійснювати верифікацію фрагментів топологій ІС на відповідність схемі електричній принциповій та проектним конструктивно-технологічнимим обмеженням; -проектувати і автоматизовано генерувати плани топологій фотошаблонів та їх елементів.

## **4. Результати навчання (компетентності)**

## **Інтегральна:**

**-** - здатність розв'язувати складні інженерні задачі практично-прикладного спрямування, що характеризуються комплексністю та невизначеністю умов, новизною, під час професійної діяльності у галузі автоматизованого проектування фотошаблонів, як фінішного етапу у створенні фотошаблону, або у процесі навчання, що передбачає проведення комп'ютерних досліджень, моделювань і верифікацій на відповідність конструктивно-технологічним обмеження(проектним нормам), верифікації на відповідність спроектованої топології схемі електричній принциповій, набуття навиків проектування таких пристроїв.

## **- Загальні:**

- здатність до абстрактного мислення, аналізу та синтезу;
- здатність застосовувати знання у практичних ситуаціях;
- здатність до пошуку, оброблення та аналізу інформації з різних джерел.

#### **Фахові:**

- здатність використовувати знання і розуміння наукових фактів, концепцій, теорій, принципів і методів для проектування та застосування приладів, пристроїв та систем електроніки (СК1);

- здатність виконувати аналіз предметної області та нормативної документації, необхідної для проектування та застосування приладів, пристроїв та систем електроніки (СК2);

- здатність вирішувати інженерні задачі в галузі електроніки з урахуванням всіх аспектів розробки, проектування, виробництва, експлуатації та модернізації електронних приладів, пристроїв та систем (СК8).

#### **5. Організація навчання курсу**

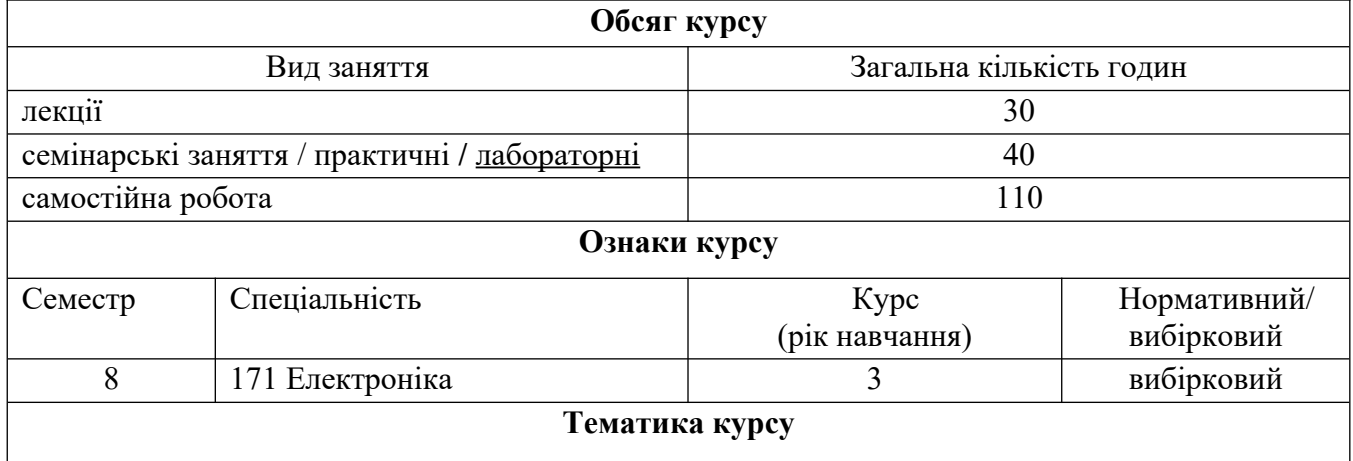

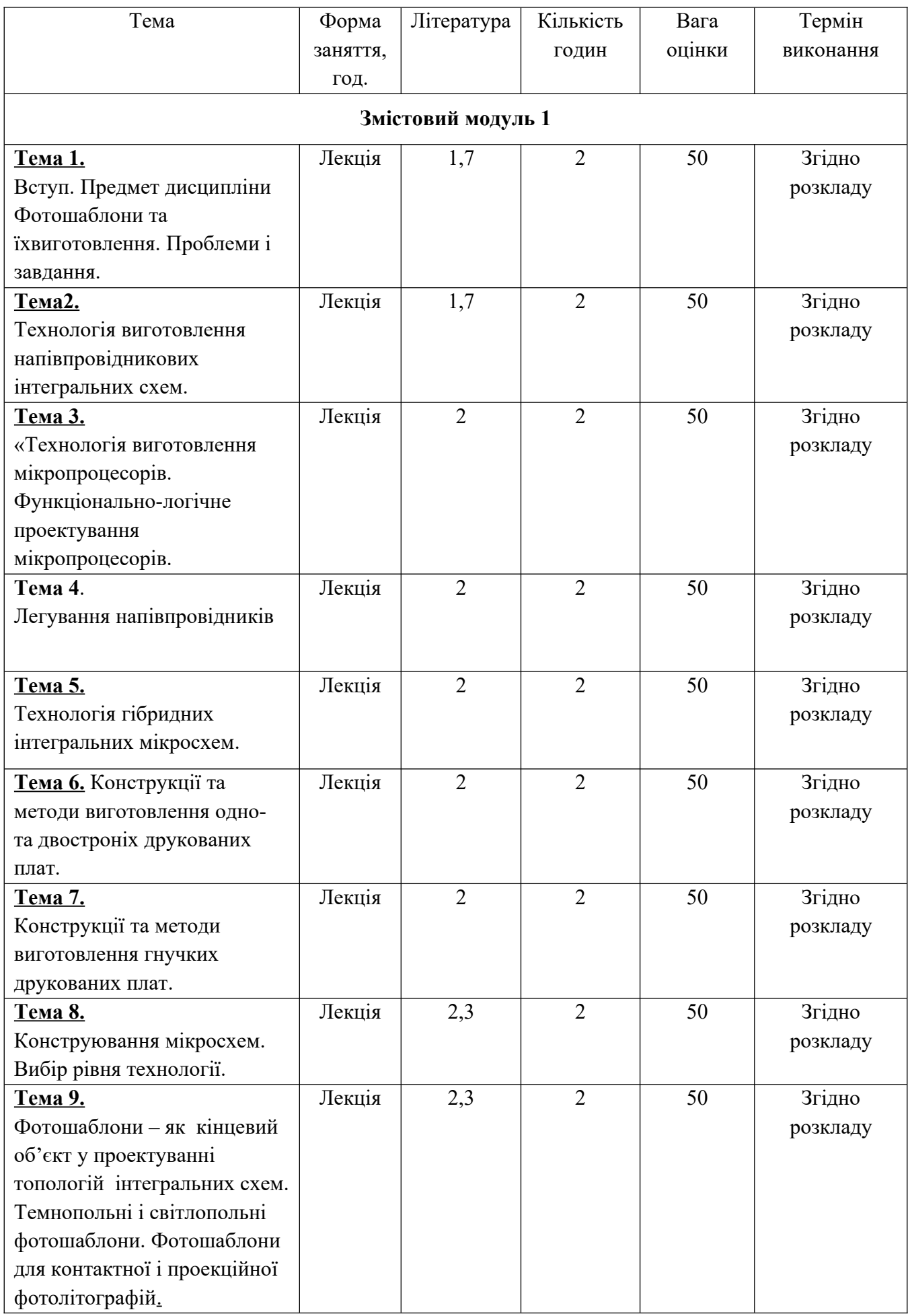

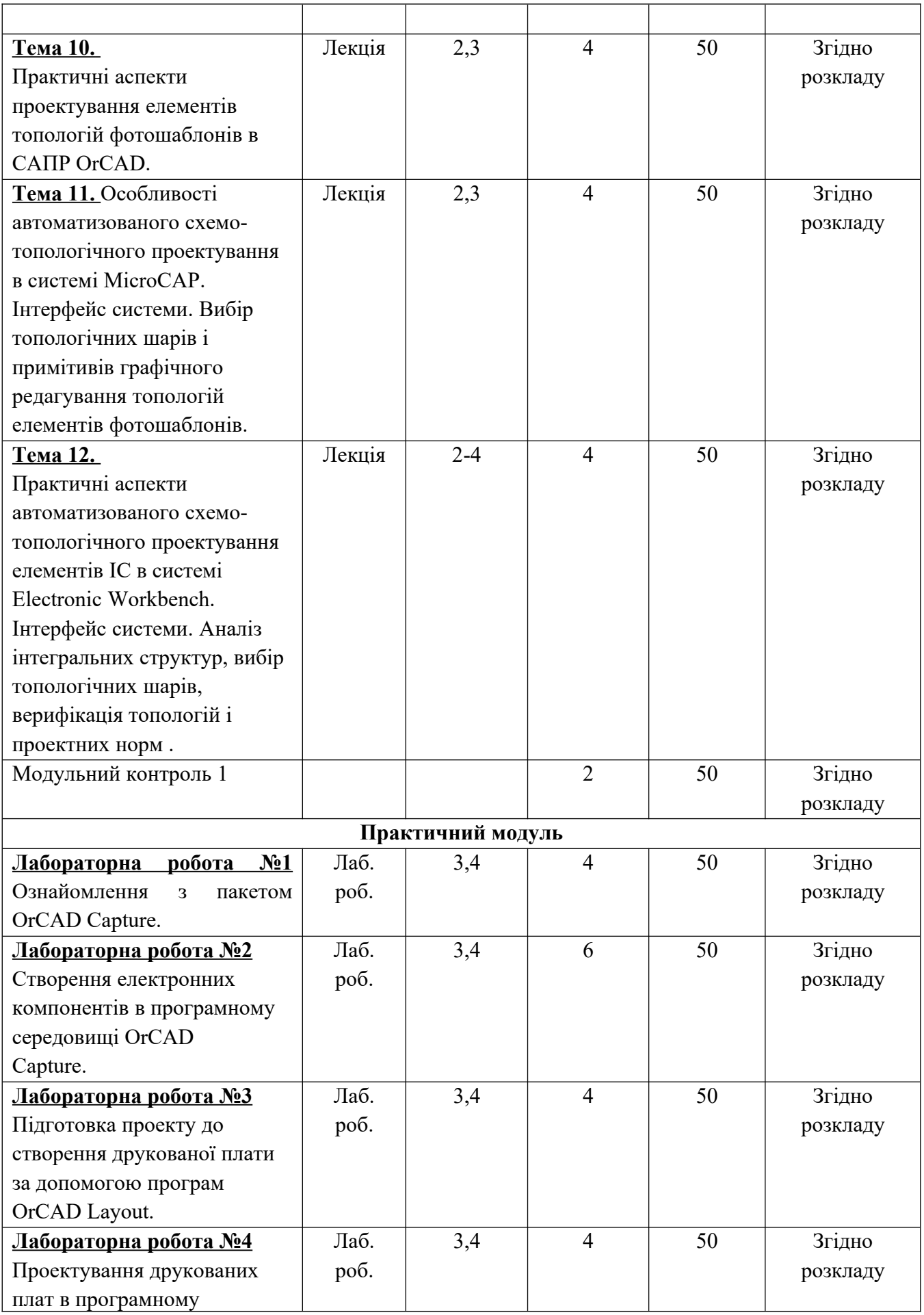

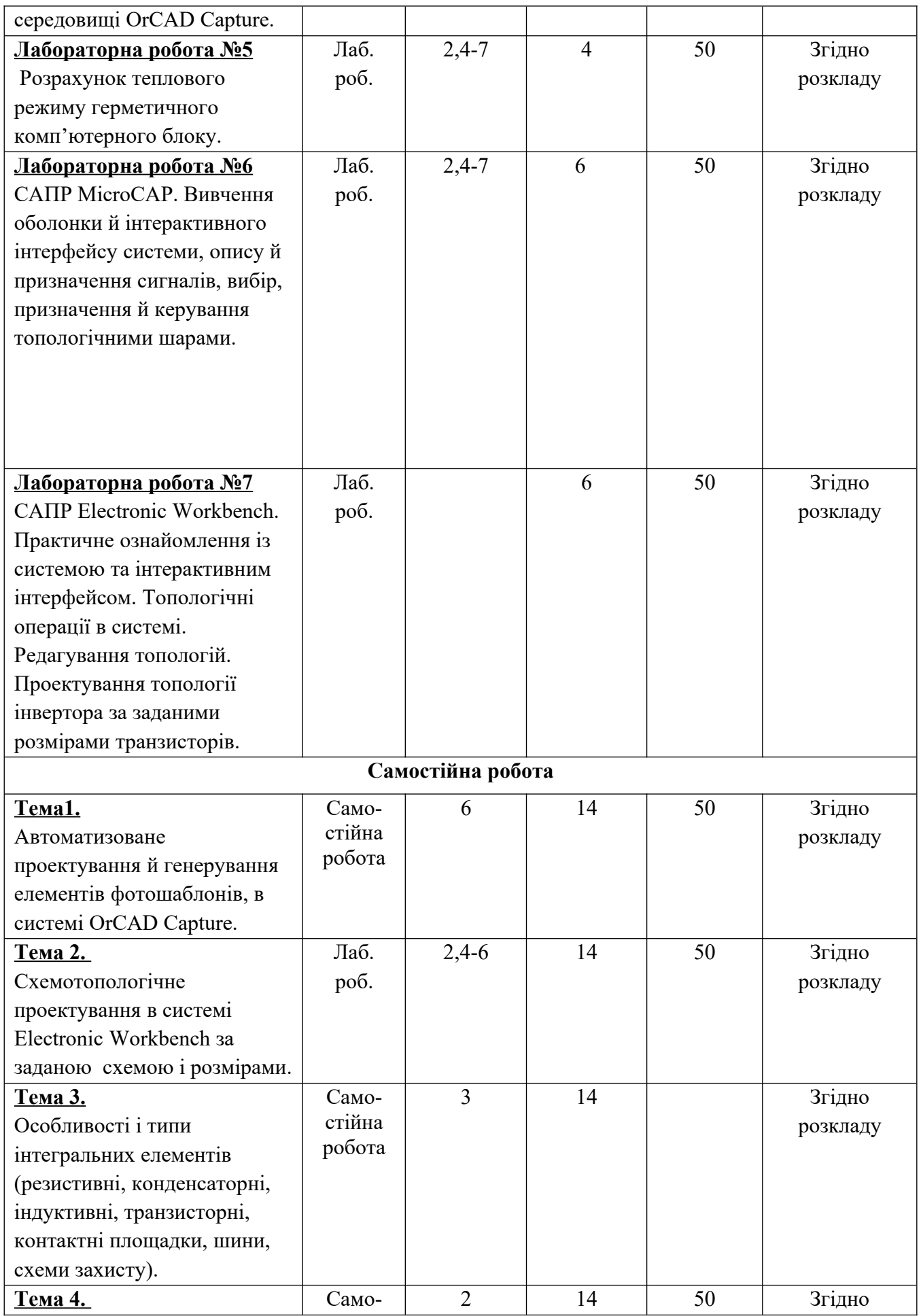

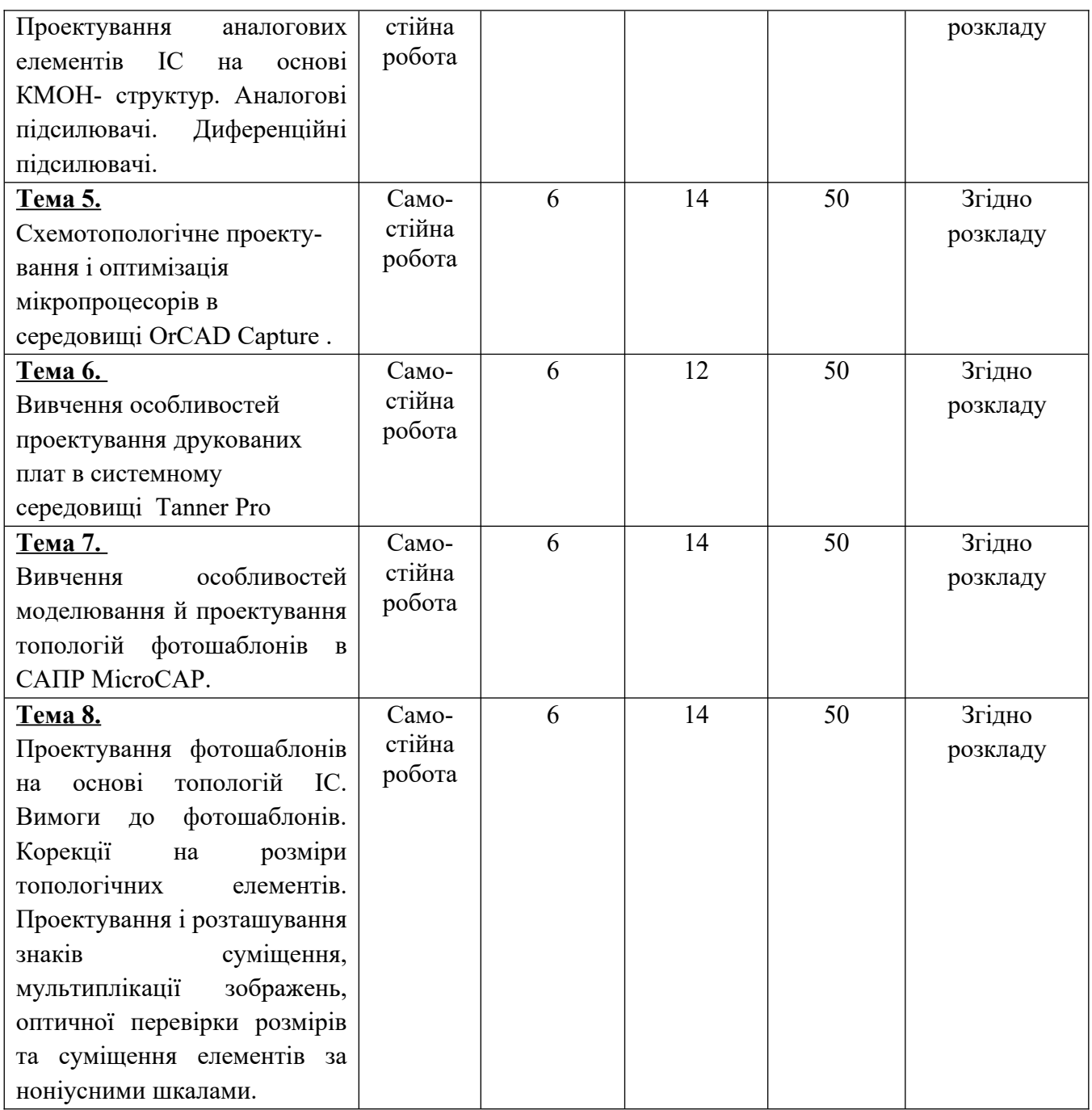

## **6. Система оцінювання курсу**

## **Загальна система оцінювання курсу**

*Поточний контроль* здійснюється під час проведення лекційних, лабораторних, індивідуальних занять і має на меті перевірку знань студентів з окремих тем навчальної дисципліни та рівня їх підготовленості до виконання конкретної роботи. Оцінки у національній шкалі («відмінно» - 5, «добре» - 4, «задовільно» - 3, «незадовільно» - 2), отримані студентами, виставляються у журналах обліку відвідування та успішності академічної групи.

*Модульний контроль (сума балів за окремий змістовий модуль)* проводиться (виставляється) на підставі оцінювання результатів знань студентів після вивчення матеріалу з логічно завершеної частини дисципліни – змістового модуля.

Завданням модульного контролю є перевірка розуміння та засвоєння певного матеріалу (теми), вироблення навичок проведення розрахункових робіт, вміння вирішувати конкретні ситуативні задачі, самостійно опрацьовувати тексти, здатності осмислювати зміст даної частини дисципліни, уміння публічно чи письмово подати певний матеріал.

*Семестровий (підсумковий) контроль* проводиться у формі екзамену.

*Екзамен –* форма підсумкового контролю, яка передбачає перевірку розуміння студентом теоретичного та практичного програмного матеріалу з усієї дисципліни, здатності творчо використовувати здобуті знання та вміння, формувати власне ставлення до певної проблеми тощо.

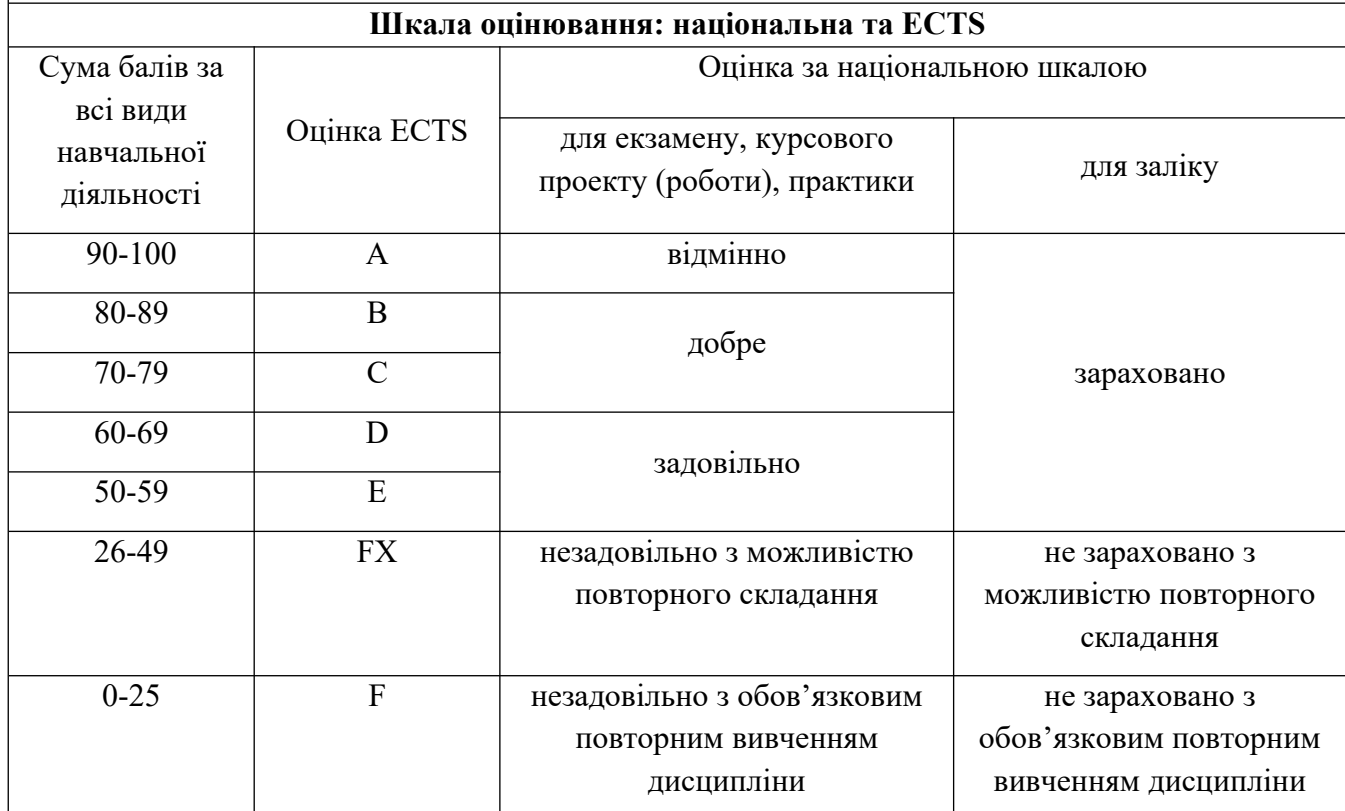

## **7. Політика курсу**

Студент зобов'язаний відвідувати заняття відповідно до встановленого розкладу, не запізнюватися, мати відповідний зовнішній вигляд. У разі відсутності через хворобу надається відповідна довідка.

Пропущена лекція відпрацьовується студентом самостійно і оформляється як короткий конспект за темою заняття.

Пропущена лабораторна робота виконується студентом самостійно вдома або в комп'ютерному класі, результати оцінюються викладачем.

У випадку, якщо студент приймав участь у програмі мобільності, можливе врахування отриманих оцінок в іншому навчальному закладі за умови відповідності навчальних планів.

## **Політика академічної поведінки і етики**

Студент повинен бути толерантним і поважати думку інших.

Заперечення повинні формулюватися тільки в коректній формі.

Плагіат та академічна недоброчесніть несумісні з принципами діяльності ВНЗ.

Не допускається підказування та списування під час здачі будь-яких робіт поточного, рубіжного чи підсумкового контролю.

Не допускається користування телефонами та будь-якими іншими електронними засобами під час здачі будь-яких робіт поточного, рубіжного, чи підсумкового контролю.

## **Основна**

- 1. Etienne Sicard, Sonia Delmas Bendhia Deep-Submicron Circuit Design.- Simulator in hands. Salt Lake Sity, Utah 84109, USA -2003 [\(www.brookscole.com\)](http://www.brookscole.com/), 737 p.
- 2. Hughes, Greg; Henry Yun (2009-10-01). Mask industry assessment: 2009. Proceedings of SPIE 7488 (1): 748803–748803–13. ISSN 0277786X. doi:10.1117 / 12.832722
- 3. Hwaiyu Geng, Semiconductor manufacturing handbook. ISBN 978-007146965-4, McGraw-Hill Handbooks 2005, doi: 10.1036 / 0071445595. Розділ 8 Photomask (Charles Howard, DuPont)
- 4. Бондаренко І.М.,Бородин О.В.,Карнаушенко В.П. Проектування напівпровідникових приладів та інтегральних схем: навчальний посібник для студентів ЗВО.-Харків:ХНУРЕ.- 2018.-177с.
- 5. Готра З.Ю., Лопатинський І.Є., Лукіянець Б.А. Фізичні основи електронної техніки. Львів: Бескид Біт, 2004. – 880 с.
- 6. Ларін В.Ю., Харченко В.П. Автоматизація схемотехнічного проектування. Навчальне видання. м. Київ. - Національний авіаційний університет. -2017 р.-190 с.
- 7. Лінк опису ППП ElectronicWorkbench. www.electronicworkbench.com
- 8. САПР TopSpice. ( [www. penzar. com](http://www.penzar.com/))
- 9. Когут І.Т. Методичні вказівки з автоматизованого проектування і моделювання ІС в системі MicroWind-3. Прикарпатський національний університет імені Василя Стефаника. м.Івано-Франківськ.-2021.-106с.